# MAC2166 – Introdução à Computação ESCOLA POLITÉCNICA Segunda Prova – 19 de maio de 2015

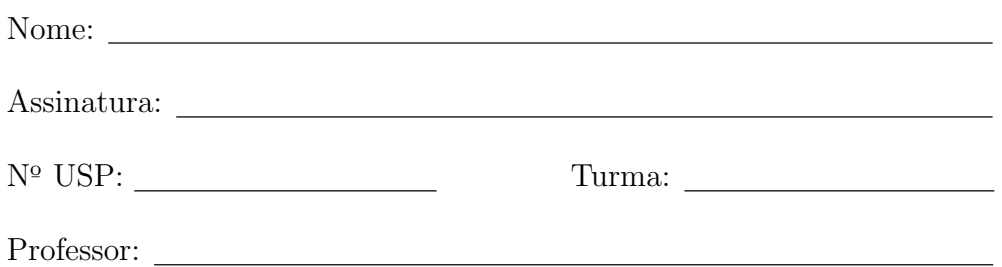

# Instruções:

- 1. N˜ao destaque as folhas deste caderno.
- 2. A prova contém 4 questões. Verifique antes de começar a prova se o seu caderno de questões está completo.
- 3. Qualquer questão pode ser resolvida em qualquer página. Se a questão não está na página correspondente ao enunciado basta indicar isto na página e escrever QUESTÃO X em letras ENORMES antes da solução.
- 4. A prova pode ser feita a lápis. Cuidado com a legibilidade e, principalmente, com a TABULAÇÃO.
- 5. Não é necessário apagar rascunhos no caderno de questões.
- 6. Não é permitido o uso de folhas avulsas para rascunho.
- 7. Não é permitido o uso de equipamentos eletrônicos.
- 8. Não é permitida a consulta a livros, apontamentos ou colegas.

# DURAÇÃO DA PROVA: 2 horas

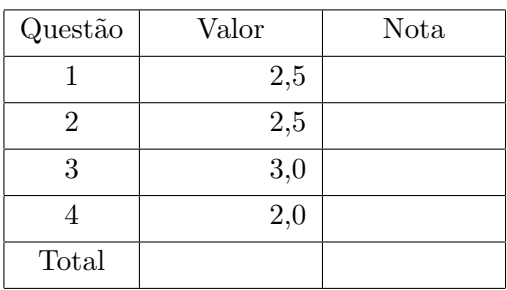

# Questão 1 (valor: 2,5 pontos)

Escreva um programa na linguagem C que lê como entrada um número real  $epsilon > 0$  e exibe como saída um número real que é uma aproximação de  $\pi$  calculada por meio da seguinte série infinita:

$$
\frac{\pi}{6} = \frac{1}{2} + \left(\frac{1}{2}\right) \frac{1}{3} \left(\frac{1}{2}\right)^3 + \left(\frac{13}{4}\right) \frac{1}{5} \left(\frac{1}{2}\right)^5 + \left(\frac{13}{4}\frac{5}{6}\right) \frac{1}{7} \left(\frac{1}{2}\right)^7 + \left(\frac{13}{4}\frac{5}{6}\frac{7}{8}\right) \frac{1}{9} \left(\frac{1}{2}\right)^9 + \cdots
$$

Inclua na aproximação todos os termos da série até o primeiro termo de valor menor do que *epsilon*. Inclua também na soma esse último termo calculado.

Descubra o que muda de um termo para outro na soma e use essa informação para escrever sua função (ou seja, para calcular um termo da soma, você deve reaproveitar valores envolvidos no cálculo do termo anterior).

#### Solução 1

```
#include <stdio.h>
int main()
{
    double soma, parte1, parte3, termo, epsilon;
    int denominador_parte2;
    printf("Digite o valor de epsilon: ");
    scanf("%lf", &epsilon);
    termo = soma = 0.5;parte1 = 1;denominador_parte2 = 1;
   parte3 = 0.5;while (termo >= epsilon)
    {
       denominador_parte2 += 2;
       parte1 *= (float)(denominador_parte2 - 2) / (denominador_parte2 - 1);
       parte3 /= 4.0;
       termo = parte1 * (1.0 / denominador_parte2) * parte3;
       soma += termo;
   }
    soma *= 6;printf("Aproximacao do pi: %f \n", soma);
   return 0;
}
```
### Solução 2

```
#include <stdio.h>
int main()
{
    double soma, termo, epsilon;
    int denominador_parte2;
    printf("Digite o valor de epsilon: ");
    scanf("%lf", &epsilon);
   termo = soma = 0.5;denominador_parte2 = 1;
    while (termo >= epsilon)
    {
        termo = (termo * denominador_parte2) *
                 ((float)denominador_parte2 / (denominador_parte2 + 1));
        denominador_parte2 += 2;
        termo = termo / denominador_parte2 / 4.0;
       soma += termo;
   }
    soma *= 6;printf("Aproximacao do pi: %f \n", soma);
   return 0;
}
```
#### Quest˜ao 2 (valor: 2,5 pontos)

Para um número real  $x \geq 0$ , denotamos por |x| seu chão, que é o maior inteiro menor ou igual a x. Por exemplo, temos  $|3| = 3$  e  $|4.73| = 4$ .

Dado um número real  $a_0 \geq 1$ , podemos considerar a sequência de números  $a_0, a_1, a_2, \ldots$  tal que

$$
a_{k+1} = \begin{cases} a_k/2 & \text{se } \lfloor a_k \rfloor \text{ é par,} \\ (3a_k+1)/4 & \text{se } \lfloor 3a_k+1 \rfloor \text{ é múltiplo de 4,} \\ (3a_k+1)/2 & \text{caso contrário,} \end{cases}
$$

para  $k \geq 0$ .

Por exemplo, começando com  $a_0 = 13$ , obtemos a sequência

$$
13, 10, 5, 4, 2, 1, 1 \ldots
$$

Observe que após a ocorrência do número 1, todos os demais números da sequência são iguais a 1. Começando com  $a_0 = 5/2$ , obtemos

 $5/2$ ,  $5/4$ ,  $19/16$ ,  $73/64$ ,  $283/256$ ,  $1105/1024$ ,  $4339/4096$ , ...

Temos  $4339/4096 \approx 1.05932$ . Se você continuar a sequência, perceberá que os números vão ficando cada vez mais próximos de 1.

Chamamos a sequência  $(a_k)_{k>0}$  de sequência de Collatz real com valor inicial  $a_0$ .

 $(a - 1.5 \text{ pontos})$  Escreva uma função na linguagem C de protótipo

int collatz(double x, double eps);

que, dados números reais  $x \ge 1$  e  $eps > 0$ , calcula a sequência de Collatz  $(a_k)_{k\ge 0}$  de valor inicial  $a_0 = x$  e devolve o MENOR *n* tal que  $|a_n - 1| < eps$ .

Por exemplo, se  $x = 5/2$  e  $eps = 0.06$ , sua função deve devolver 6, já que  $a_6 = 4339/4096 \approx 1.059$  e os valores anteriores são maiores ou iguais a  $1105/1024 \approx 1.079$ .

(b – 1 ponto) Vocˆe deve escrever um programa na linguagem C para calcular o maior valor de sua fun¸c˜ao do item (a) para o conjunto de números  $x_r = 1 + r\delta$  com  $0 \le r \le N$  inteiro, onde  $\delta = (u - 1)/N$ .

Assim, seu programa deve ler números reais  $u \geq 1$  e  $eps > 0$  e um número inteiro  $N \geq 1$  e imprimir na tela o número

 $\max\{\text{collatz}(x_r, eps) : 0 \leq r \leq N\}\$ e inteiro }.

Você pode usar a função do item anterior mesmo que não a tenha escrito.

# Solução

```
#include <stdio.h>
double absoluto(double x)
{
    if (x < 0)return -x;
    return x;
}
int collatz(double x, double eps)
{
    int n = 0;
    while (absoluto(x-1) >= eps){
        n++;
        if (((int)x) % 2 == 0)x /= 2;
        else
            if (((int)(3*x+1)) % 4 == 0)x = (3*x + 1) / 4;else
                x = (3*x + 1) / 2;}
    return n;
}
int main()
{
    double u, eps, delta;
    int N, max, r, novo_n;
    printf("Digite os valores para u, epsilon e N: ");
    scanf("%lf %lf %d", &u, &eps, &N);
    delta = (u-1)/N;max = collatz(1,eps); /* x0 = 1 + 0*delta = 1 * /for (r = 1; r \leq N; r++) {
        novo_n = collatz(1+r*delta, eps);if (novo_n > max)
            max = novo_n;}
    printf("max = \lambda d \nightharpoonup", max);
    return 0;
}
```
# Questão 3 (valor: 3 pontos)

Nesta questão você vai implementar uma função na linguagem C para a soma de números de ponto flutuante similar àquela que você implementou no EP2.

Neste problema vamos supor que a macro  $(= constante)$  MAX contenha um valor tal que uma variável do tipo int consiga comportar números de valor absoluto menor ou igual a 10 ∗MAX. Nosso objetivo é sempre trabalhar com mantissas de valor absoluto menor ou igual a MAX.

Um número de ponto flutuante é representado por um par  $(m, e)$  de números inteiros, sendo m a mantissa e  $e$ o expoente. O par  $(m, e)$  representa o número

 $m \times 10^e$ .

Um número está normalizado se sua mantissa não possui zeros à direita. Por exemplo, o número (12300, 5) não está normalizado, já o número (123, 7) está normalizado.

Você deve escrever uma função de protótipo

int soma(int \*res\_m, int \*res\_e, int  $x_m$ , int  $x_e$ , int  $y_m$ , int  $y_e$ );

que recebe dois números de ponto flutuante normalizados  $(x_{\textit{T}}, x_{\textit{T}}, x_{\textit{e}})$  e  $(y_{\textit{T}}, y_{\textit{T}}, y_{\textit{e}})$  com  $|x_{\textit{T}}|, |y_{\textit{T}}| < MAX$ e coloca em *∗res\_m* e *∗res\_e* a mantissa e o expoente do resultado NORMALIZADO da soma dos dois números recebidos. A função deve devolver ZERO se **ocorreu** perda de precisão durante a soma e um valor DIFERENTE DE ZERO caso contrário. LEMBRE-SE: devemos ter ao final  $|*res_m| \leq$  MAX.

Para escrever sua função, lembre-se de que:

- Para fazer a soma, precisamos igualar os expoentes dos n´umeros (caso eles n˜ao sejam iguais), mas sempre com o cuidado de manter a maior quantidade possível de dígitos de precisão no resultado.
- Com os n´umeros com expoentes iguais, podemos somar suas mantissas e normalizar o resultado.
- Se ao final o valor absoluto da mantissa for maior que MAX, devemos dividí-la por 10 e aumentar o expoente para obter uma mantissa de valor absoluto menor ou igual a MAX.

Neste exercício, você **não precisa** se preocupar com a ocorrência de *overflow* no expoente de um número.

**EXEMPLO:** Suponha que MAX = 999. Vamos somar  $a = (99, 5)$  com  $b = (587, 3)$ . Primeiro diminuímos o expoente de  $a$  (que é o número de maior expoente), obtendo (990, 4); note que não podemos diminuir mais o expoente. Depois, aumentamos o expoente de b até obter expoente 4, obtendo  $(58, 4)$  com perda de precisão. Depois, fazemos  $990 + 58 = 1048 > 999$ , logo temos que consertar a mantissa e perder precisão novamente. Assim, obtemos o resultado (104, 5) com perda de precisão.

#### Solução

```
#include <stdio.h>
#define MAX 999
int soma(int *res_m, int *res_e, int x_m, int x_e, int y_m, int y_e)
{ int m_aux, e_aux, manteve_precisao = 1;
    /* guarda em x_m, x_e o operando de menor expoente */
    if (y_e < x_e){ /* troca os valores de x_m, x_e e y_m, y_e */
       m_aux = x_m;e_aux = x_e;x_m = y_m;x_e = y_e;y_m = m_aux;y_e = e_aux;}
    /* Decrementa o expoente do maior numero ate que ele se iguale ao do menor,
       mas sem estourar a mantissa do maior numero */
   while (y_e > x_e && y_m*10 <= MAX && y_m*10 >= -MAX)
    {
       y_{m} * = 10;
       y_e = -;
   }
    /* Se y_m chegou ao numero maximo de digitos e os expoentes ainda continuam diferentes,
       entao e' preciso incrementar o expoente do menor numero cortando digitos de sua
      mantissa. Nesse processo, o menor numero pode chegar a zero. */
   while (y_e > x_e \& x_m != 0){
       x_{m} /= 10;
       x_e + +;
       manteve_precisao = 0;
   }
    /* o resultado da soma ficara armazenado temporariamente em y_m, y_e */
   y_{-}m += x_{-}m;
    if (y_m != 0) /* normaliza o resultado */
       while (y_m % 10 == 0){
           y_{-m} /= 10;
           y_e++;}
    if (y_m > MAX || y_m < -MAX){ /* |y_m| > MAX, entao e' preciso cortar 1 digito da mantissa */
       y_m /= 10;
       y_e++;manteve_precisao = 0;
   }
/* armazena o resultado */
   *res_m = y_m;*res_e = y_e;return manteve_precisao;
```
}

# Questão 4 (valor: 2 pontos)

Dizemos que o par de números  $(p, q)$  é um par de primos gêmeos se  $q = p + 2$ . Por exemplo, (101, 103) é um par de primos gêmeos.

A função de protótipo void devolvePrimosGemeos(int i, int \*p1, int \*p2); devolve em \*p1 e \*p2 o i-ésimo par de primos gêmeos, onde  $(3, 5)$  é o primeiro par de primos gêmeos,  $(5, 7)$  é o segundo,  $(11, 13)$  é o terceiro, e assim por diante.

A seguir, são apresentadas 4 diferentes implementações da função devolvePrimosGemeos. Em cada uma delas, você deve indicar se o código está correto ou incorreto. Ao lado de toda implementação que indicar como incorreta, escreva brevemente sobre  $o(s)$  erro(s) encontrado(s). Obs.: (i) O valor da questão será anulado caso todas as respostas forem marcadas como "Correto". (ii) Você deve supor que a função de protótipo int ehPrimo(int num); (que devolve 1 quando num é primo e 0 caso contrário) já existe.

```
(a) Correto ( ) Incorreto (X)
void devolvePrimosGemeos(int i, int *p1, int *p2) {
   int k = 0, p;
   for (p = 3; k < i; p++) {
      if (ehPrimo(p) && ehPrimo(p+2))
         k++;
   }
  p1 = p; \leftarrow ----- Após o laço, p está com 1 a mais do que deveria estar.
  p2 = p+2; Além disso, usa p1 e p2 quando deveria usar *p1 e *p2.
}
(b) Correto (X) Incorreto ( )
void devolvePrimosGemeos(int i, int *p1, int *p2) {
   int k = 0, p;
   for (p = 2; k < i; p++)if (ehPrimo(p) && ehPrimo(p+2))
        k++;
   *pi = p-1;*p2 = p+1;
}
(c) Correto (X) Incorreto ()
void devolvePrimosGemeos(int i, int *p1, int *p2) {
   int k = 1, p = 0;
  while (k \leq i) {
      p++;
      if (ehPrimo(p) && ehPrimo(p+2))
        k++;
   }
   *pi = p;*p2 = p+2;
}
(d) Correto ( ) Incorreto (X)
void devolvePrimosGemeos(int i, int *p1, int *p2) {
   int k = 0, p = 1;
   while (k <= i) { \longleftarrow \longleftarrow \longleftarrow 0 laço pára no i+1-ésimo par de primos gêmeos.
     p+=2;
      if (ehPrimo(p) && ehPrimo(p+2))
        k++;
   }
   *p1 = *p; <---- p n~ao ´e uma vari´avel do tipo ponteiro, portanto
   *p2 = (*p)+2; não faz sentido usar *p .
}
```